# **Download Photoshop CS4 With Key Incl Product Key WIN + MAC {{ Hot! }} 2023**

Installing Adobe Photoshop and then cracking it is easy and simple. The first step is to download and install the Adobe Photoshop software on your computer. Then, you need to locate the installation.exe file and run it. First, you will need to download the application you intend to crack. Once the software is downloaded, you will need to open the file. Once the file is open, you need to look for the installation file, which usually has a.exe extension. If you cannot find the installation file, you may have to do a Google search. If you cannot find the installation file, you may have to do a Google search. Once you have located the exe file, you need to double click on it and follow the on-screen instructions. If you cannot locate the file, follow the on-screen instructions to create an installation folder. Once you have a folder, you need to create a new folder. Once the new folder is created, you need to extract the Adobe Photoshop file to this folder. Once the file is extracted, you need to close the folder. You need to now double click on the Adobe Photoshop file to run the application. Once the application is launched, you need to locate the file and follow the on-screen instructions to install the software. Once the installation is complete, you can start using the software.

### [Photoshop CS4](http://seachtop.com/garmonica/ZG93bmxvYWR8S1Q3TjNGaFpueDhNVFkzTWpVNU1qVTNOSHg4TWpVNU1IeDhLRTBwSUZkdmNtUndjbVZ6Y3lCYldFMU1VbEJESUZZeUlGQkVSbDA.hurting/petitive/intricacies/UGhvdG9zaG9wIENTNAUGh/queensland?&tenosynovitis=mugs)

In many ways, I feel Photoshop is an editor's editor. The ability to edit images for the most part, at speeds which I am capable is impressive. It is has natural tendencies to let you manipulate your images as if they are oil painting. Photoshop is packed with tools that will allow you to work with thousands of pixels in an image or even a tiny selection. You can create basic effects like adding a border or changing textures to achieve that "painted on" look, or you can go into advanced settings to customise the screentone, the perspective etc. He's a Canon Ambassador and a member of the Professional Photographers for Digital Markets group. Matteo teaches workshops on photo composition and Photoshop. You can learn more about him at MatteoZori.com. This holiday season, more than 60 mobile apps will soon be available to download on Apple's iPhone and iPad. This milestone means that developers can now release their full range of applications on the App Store. Thanks to Apple's approval process, these original mobile apps feature the same quality and breadth of functionality they have on the desktop, including expanded apps, better access to kit, and new professional-level tools. Today, Apple opens the doors to developers of thesefirst group of apps. The group of apps features more than 50 stunning new titles that benefit from Apple's powerful web technologies and products. Also included in this group are over 50 apps designed primarily for creative professionals, like podcasts and video editors, high-end tools for visual effects, image creation, and more.

## **Download Photoshop CS4With Licence Key [Win/Mac] {{ Latest }} 2023**

Adobe Illustrator is a vector graphics editing program developed by Adobe. Adobe Illustrator is part of the Creative Suite. It was first released in 1993, and the latest version is Illustrator CC 2018 (1.0.1) for Windows and Mac. Keep in mind that...loosing your data back up is never a good thing, so make sure you back up your files after you have completed each task in this post. You can schedule regular backups here: https://www.esbackup.com/ Some newly designed apps connect with your Twitter or Facebook account, so you can save your work and access it later. It is also possible to save your work in the cloud by the power of the internet. However, you need to pay for the monthly plan to save your work on the cloud. Many of you are expressing your desire to save your work on the cloud, so it is now possible to save your Adobe Photoshop files in the cloud. This is a method of "rendering" a section of the 3D model to obtain an image or texture. You do this once the model is complete, and the new rendered image or texture will not be visible until the model is revised. **Why Photoshop Is Called "Photoshop".** Originally it was used to describe a particular system for making photographic printed output and film. Today, the name Photoshop, which originates from the Greek work photosh&pfasor, meaning "painter of light images", is the leading graphics system for digital images. The program provides a way to use the raw abstract power of a 3D design to produce 2D images that contain purely abstract information, and can be used as a basis for further graphics. It turns out that a 3D image has so much more abstract information, the artist can use it to produce an expressive image even as it's being used to create the image. e3d0a04c9c

# **Download Photoshop CS4Torrent (Activation Code) For Mac and Windows [32|64bit] 2023**

Do you think that the smart tool can replace the clip art meaning, "(from the 16th to the 20th century): a punch-card or tally board with rows of holes for the recording of dates, prices or mathematical operations." The use of clip art in creative work is declining, and Photoshop is among the best tools for fixing your old clip art images. The photo editor can repair both graphics as well as photos so you can get rid of the old outdated clip art that you might be using. It will remove the images from photos, and even let you replace a photo with a better image. Another thing which comes to our mind is the illustration – what is it? You might be aware of it, however, it is practically a topic which is difficult to don't understand. Perhaps, you have visited a company's website or product's illustrations. The subject is just large and very intriguing at the same time. This is because the subject matters respect and valuable for the company that has been dealing with it. However, the real problem lies in finding the most appropriate illustrations for your company, because this will significantly improve your quality of the product and enhance the success of your business. Here we are talking about the sort of illustrations that are best suited for any business. Moreover, we give you the complete idea of understanding the illustrations and their use to give a brief idea of what you need to consider. It is applicable for the source of art in animation and films. There are several examples of industries that use it as the most important tool to create illustrations. It is also known as an application for creating illustrations.

photoshop download gratis crackeado 2020 photoshop para pc download gratis photoshop ps download gratis photoshop windows 10 download gratis photoshop windows 7 download gratis download photoshop cs4 portable 32 bit gratis 3d lut photoshop download gratis photoshop download gratis 32 bits download photoshop cs3 windows 7 32 bit gratis adobe photoshop 7.0 download gratis

If you are one of the new Photoshop users, you must be amazed by the wide array digital photography features therein. Photoshop is one of the best software tools that have popularized the usage of digital cameras in recent times. The more features you develop, the more you will be compelled to use it the next time in creating new photo assets. These are the top reasons why.Photoshop users love it: You can apply whole-image action features to make all of your photos look better or create unique artistic treatments. This new version of Photoshop brings the Express workflow enhancements to Elements, which lessen the reliance on the Classic interface for beginners. New CreateJS features bring many new ways to express creativity on the web. The Elements user interface is much more intuitive, easier to understand, and easier to use for inexperienced users. You can augment specific areas of your images with related elements that make them more appealing, from adjusting lighting's direction and intensity to removing unwanted objects. If you're a noob, or are in a rush, it's the perfect program for you. With a few simple clicks, you can enhance your portraiture, miniature, nature, and more. With its powerful selection tools, a selection history, a state-of-the-art version of Camera RAW with its awesome feature set, polished user experience, and intuitive tools, Photoshop Elements CC 2023 is a must-have for photographers. It's essential to the creative workflow.

Adobe Photoshop Elements is part of the same family of products as Adobe's other imaging applications, including Photoshop, Photoshop Extended, and Photoshop Elements. Photoshop Elements stands out from the rest of the family because it specifically caters to the needs of photographers who want simple ways to fix family and friend's images, for the purpose of marketing and as a contribution to a family photo album. **Photoshop Elements:** Photoshop Elements lets you edit and enhance digital images with simple tools. And you can add special effects, crop, and enhance your photos in a snap. It saves you time and helps create a more professional look with tools like retouching, image correction, watermarking, and more. To do image editing in Photoshop or Photoshop Elements, you can select tools for different types of edits and filters. There are special tools for editing your images for print and export, as well as for creating digital art and images. Whether you are a beginner or an expert, knowing the essential tools of Photoshop is important for editing your images. In the following sections, we'll look at the different tools that you'll need for image editing, load, select, and improve the quality of your photos. **Select:** Select is without a doubt the most popular of all the Photoshop editing tools. Photoshop offers several ways of applying the tool to an image: by using a brush, eraser pen, or airbrush. You can also pick any object on the screen and choose it as a new layer to work on.

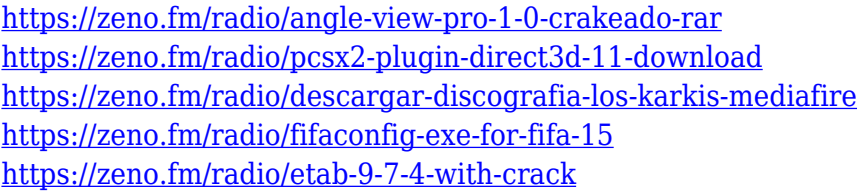

There is an AI-powered Content-Aware feature that lets you make real-time corrections to images. Adjust skin tone, darken dull photos, add and remove irregularities, and remove the background for more personal portraits. It's in the top right corner of the screen so you don't have to move your mouse to work with the feature. With the Retouch panel, you can adjust skin tone, remove blemishes, increase or decrease skin imperfections, apply vignettes, and generally give the appearance of a more polished image. You can see more features here. One of the most important improvements in Photoshop is the capability to simultaneously edit multiple images in a single file – making collaboration or sharing workflow easier and faster. A new type of canvas also allows you to use a single Photoshop document to host multiple workspaces, including design, photo, paint, text, illustration and web studios.For photos, the new editing features will allow you to apply new lens capabilities that allow you to adjust the in-camera lens shift during the post-processing workflow. You can now draft and edit in the new Pencil tool. Use the Pressure tool to adjust the density and thickness of strokes, and the new Straighten tool lets you create perfectly straight lines. And, the Bristle feature, which allows you to add texture or shading. There's also a new "Quick Mask" tool that makes the process of keying in registration, color correction and other image adjustments quick and easy.

<https://section8voice.com/wp-content/uploads/2023/01/inocchan.pdf> [https://thecryptobee.com/wp-content/uploads/2023/01/Adobe\\_Photoshop-1.pdf](https://thecryptobee.com/wp-content/uploads/2023/01/Adobe_Photoshop-1.pdf) <https://jspransy.com/2023/01/02/photoshop-3d-style-download-better/> <https://asu-bali.jp/wp-content/uploads/2023/01/haljill.pdf> <http://businesstimeclicks.biz/?p=2569> <http://jiffycovid19news.com/?p=13148> [https://shobaddak.com/wp-content/uploads/2023/01/Download-free-Adobe-Photoshop-2022-version-2](https://shobaddak.com/wp-content/uploads/2023/01/Download-free-Adobe-Photoshop-2022-version-23-Keygen-Full-Version-Hack-Windows-1011-2023.pdf) [3-Keygen-Full-Version-Hack-Windows-1011-2023.pdf](https://shobaddak.com/wp-content/uploads/2023/01/Download-free-Adobe-Photoshop-2022-version-23-Keygen-Full-Version-Hack-Windows-1011-2023.pdf)

[https://edebiseyler.com/adobe-photoshop-2021-version-22-download-product-key-for-mac-and-windo](https://edebiseyler.com/adobe-photoshop-2021-version-22-download-product-key-for-mac-and-windows-2023/) [ws-2023/](https://edebiseyler.com/adobe-photoshop-2021-version-22-download-product-key-for-mac-and-windows-2023/)

[https://articlebeast.online/adobe-free-download-photoshop-\\_\\_link\\_\\_/](https://articlebeast.online/adobe-free-download-photoshop-__link__/)

<https://www.theleadingnetwork.tv/wp-content/uploads/2023/01/tamyas.pdf>

<https://skepticsguild.com/wp-content/uploads/2023/01/Photoshop-Trial-Mac-Download-REPACK.pdf> [https://onemorelure.com/featured/adobe-photoshop-latest-version-free-download-for-windows-7-work](https://onemorelure.com/featured/adobe-photoshop-latest-version-free-download-for-windows-7-work/) [/](https://onemorelure.com/featured/adobe-photoshop-latest-version-free-download-for-windows-7-work/)

[https://www.scoutgambia.org/download-adobe-photoshop-cs3-free-full-version-for-windows-10-porta](https://www.scoutgambia.org/download-adobe-photoshop-cs3-free-full-version-for-windows-10-portable/) [ble/](https://www.scoutgambia.org/download-adobe-photoshop-cs3-free-full-version-for-windows-10-portable/)

[https://www.scoutgambia.org/adobe-photoshop-2021-version-22-with-license-key-for-windows-3264bi](https://www.scoutgambia.org/adobe-photoshop-2021-version-22-with-license-key-for-windows-3264bit-2023/) [t-2023/](https://www.scoutgambia.org/adobe-photoshop-2021-version-22-with-license-key-for-windows-3264bit-2023/)

[https://earthoceanandairtravel.com/2023/01/02/adobe-photoshop-2021-version-22-2-download-with-p](https://earthoceanandairtravel.com/2023/01/02/adobe-photoshop-2021-version-22-2-download-with-product-key-pc-windows-2022/) [roduct-key-pc-windows-2022/](https://earthoceanandairtravel.com/2023/01/02/adobe-photoshop-2021-version-22-2-download-with-product-key-pc-windows-2022/)

[http://sportsstump.com/2023/01/02/download-free-photoshop-cc-with-activation-code-for-windows-64](http://sportsstump.com/2023/01/02/download-free-photoshop-cc-with-activation-code-for-windows-64-bits-2023/) [-bits-2023/](http://sportsstump.com/2023/01/02/download-free-photoshop-cc-with-activation-code-for-windows-64-bits-2023/)

[https://sandylaneestatebeachclub.com/wp-content/uploads/2023/01/Photoshop-With-Keygen-Crack-2](https://sandylaneestatebeachclub.com/wp-content/uploads/2023/01/Photoshop-With-Keygen-Crack-2022.pdf) [022.pdf](https://sandylaneestatebeachclub.com/wp-content/uploads/2023/01/Photoshop-With-Keygen-Crack-2022.pdf)

<https://discocurlyfries.com/photoshop-6-0-setup-free-download-fix/>

[https://cbeexchange.com/wp-content/uploads/2023/01/Download-Photoshop-70-Full-Crack-Mien-Phi-](https://cbeexchange.com/wp-content/uploads/2023/01/Download-Photoshop-70-Full-Crack-Mien-Phi-LINK.pdf)[LINK.pdf](https://cbeexchange.com/wp-content/uploads/2023/01/Download-Photoshop-70-Full-Crack-Mien-Phi-LINK.pdf)

<https://endlessorchard.com/download-template-brosur-sekolah-photoshop-gratis-2021/>

[https://torolocoonline.com/wp-content/uploads/2023/01/Photoshop-CC-2014-Download-Patch-With-Se](https://torolocoonline.com/wp-content/uploads/2023/01/Photoshop-CC-2014-Download-Patch-With-Serial-Key-2022.pdf) [rial-Key-2022.pdf](https://torolocoonline.com/wp-content/uploads/2023/01/Photoshop-CC-2014-Download-Patch-With-Serial-Key-2022.pdf)

[https://womss.com/adobe-photoshop-2021-version-22-5-download-with-activation-code-last-release-2](https://womss.com/adobe-photoshop-2021-version-22-5-download-with-activation-code-last-release-2022/) [022/](https://womss.com/adobe-photoshop-2021-version-22-5-download-with-activation-code-last-release-2022/)

<http://minnesotafamilyphotos.com/download-lightning-brush-photoshop-hot/>

<https://verysmartprice.com/photoshop-me-7-free-download-top/>

[https://ameppa.org/2023/01/02/adobe-photoshop-cs-8-0-free-download-full-version-for-windows-10-\\_v](https://ameppa.org/2023/01/02/adobe-photoshop-cs-8-0-free-download-full-version-for-windows-10-_verified_/) [erified\\_/](https://ameppa.org/2023/01/02/adobe-photoshop-cs-8-0-free-download-full-version-for-windows-10-_verified_/)

<https://xn--80aagyardii6h.xn--p1ai/download-photoshop-cs6-free-for-pc-exclusive/>

[https://www.webcard.irish/download-free-photoshop-2022-version-23-0-keygen-for-lifetime-hack-win](https://www.webcard.irish/download-free-photoshop-2022-version-23-0-keygen-for-lifetime-hack-win-mac-2022/)[mac-2022/](https://www.webcard.irish/download-free-photoshop-2022-version-23-0-keygen-for-lifetime-hack-win-mac-2022/)

[http://xcelhq.com/download-adobe-photoshop-2021-version-22-0-0-with-activation-code-for-mac-and](http://xcelhq.com/download-adobe-photoshop-2021-version-22-0-0-with-activation-code-for-mac-and-windows-3264bit-2023/)[windows-3264bit-2023/](http://xcelhq.com/download-adobe-photoshop-2021-version-22-0-0-with-activation-code-for-mac-and-windows-3264bit-2023/)

<http://tangopiter.ru/wp-content/uploads/2023/01/perblynl.pdf>

[https://manheroinstinct.com/wp-content/uploads/2023/01/Adobe\\_Photoshop\\_2021\\_Version\\_2251.pdf](https://manheroinstinct.com/wp-content/uploads/2023/01/Adobe_Photoshop_2021_Version_2251.pdf) <https://broadcastking.com/pixel-bender-plugin-for-photoshop-cs3-free-download-link/>

[https://myinfomag.fr/wp-content/uploads/2023/01/Download-Photoshop-CS4-Serial-Key-Full-Version-](https://myinfomag.fr/wp-content/uploads/2023/01/Download-Photoshop-CS4-Serial-Key-Full-Version-MacWin-2023.pdf)[MacWin-2023.pdf](https://myinfomag.fr/wp-content/uploads/2023/01/Download-Photoshop-CS4-Serial-Key-Full-Version-MacWin-2023.pdf)

[https://beznaem.net/wp-content/uploads/2023/01/Download-Photoshop-2021-Version-2243-With-Prod](https://beznaem.net/wp-content/uploads/2023/01/Download-Photoshop-2021-Version-2243-With-Product-Key-Product-Key-Full-WIN-MAC-upDated-.pdf) [uct-Key-Product-Key-Full-WIN-MAC-upDated-.pdf](https://beznaem.net/wp-content/uploads/2023/01/Download-Photoshop-2021-Version-2243-With-Product-Key-Product-Key-Full-WIN-MAC-upDated-.pdf)

<https://upstixapp.com/wp-content/uploads/2023/01/manhazz.pdf>

<http://alluneed.company/?p=28573>

<https://sannsara.com/wp-content/uploads/2023/01/ileahelo.pdf>

[https://annikerfish.com/2023/01/02/photoshop-cc-2018-hacked-patch-with-serial-key-win-mac-3264bi](https://annikerfish.com/2023/01/02/photoshop-cc-2018-hacked-patch-with-serial-key-win-mac-3264bit-last-release-2023/) [t-last-release-2023/](https://annikerfish.com/2023/01/02/photoshop-cc-2018-hacked-patch-with-serial-key-win-mac-3264bit-last-release-2023/)

[http://rootwordsmusic.com/2023/01/02/adobe-photoshop-2021-version-22-4-3-keygen-full-version-win](http://rootwordsmusic.com/2023/01/02/adobe-photoshop-2021-version-22-4-3-keygen-full-version-win-mac-x64-hot-2023/) [-mac-x64-hot-2023/](http://rootwordsmusic.com/2023/01/02/adobe-photoshop-2021-version-22-4-3-keygen-full-version-win-mac-x64-hot-2023/)

<https://parsiangroup.ca/2023/01/download-adobe-photoshop-7-0-free-with-serial-key-repack/> [https://www.sudansupermarket.com/adobe-photoshop-cc-lifetime-activation-code-license-key-full-win](https://www.sudansupermarket.com/adobe-photoshop-cc-lifetime-activation-code-license-key-full-windows-x64-2023/)

#### [dows-x64-2023/](https://www.sudansupermarket.com/adobe-photoshop-cc-lifetime-activation-code-license-key-full-windows-x64-2023/)

When this program was launched it presented a revolution in the creation of images and graphics. That's why it's so important for non-photographers to know that Photoshop Elements isn't Photoshop and Photoshop is not Elements. So, which one is better? It's really hard to tell. Both Photoshop and Elements is a pretty good software of their kind and many professionals are moving from vector graphics (Elements) to raster graphics (Photoshop).

However, since Photoshop is the more popular one, it gets most of the visual blogger and magazine sites that supplement their websites either try and convince their users that Photoshop is better than the competition or that they offer a more up-to-date version of Photoshop. However, they may have a point. In a report from January 2012 we see that there is over 99% similarity in the two documents so why is it so hard for many of us to understand the "Tribal Fusion" which is the new UI created by Adobe. Now don't get me wrong, it is elegantly designed. The "moving" cloud which is now one of the main icons in the UI is also beautiful and the UI itself is also relatively easy to understand. For example, instead of viewing tutorials, we can view simply browse through the tutorials. During Christmas in 2011 Adobe was handed a huge HTML5 gift called Photoshop CS5. The new program is amazing and can be used to create HTML5 websites! The interface is clean and very easy to use for beginners but is not quite as useful as Photoshop Elements. If you want to learn more about the exciting world of HTML5 check out our HTML5 design resource here!